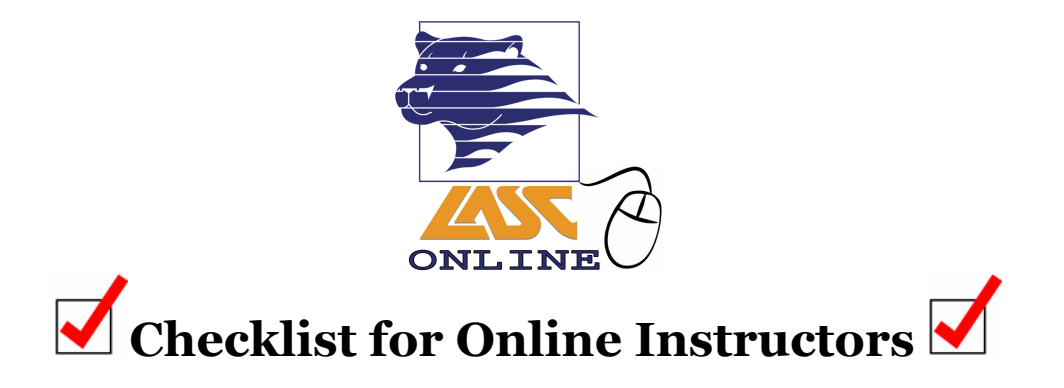

## **In the Weeks before the Term Starts:**

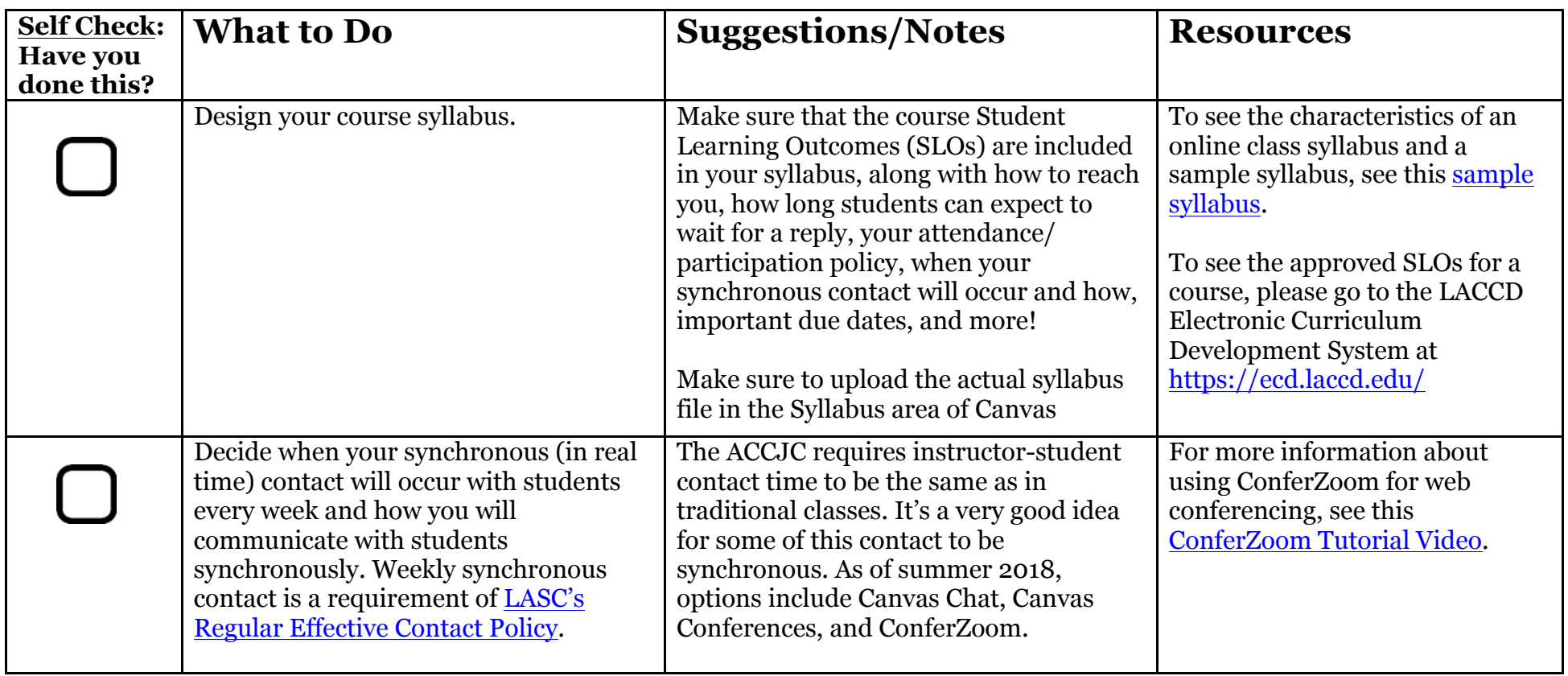

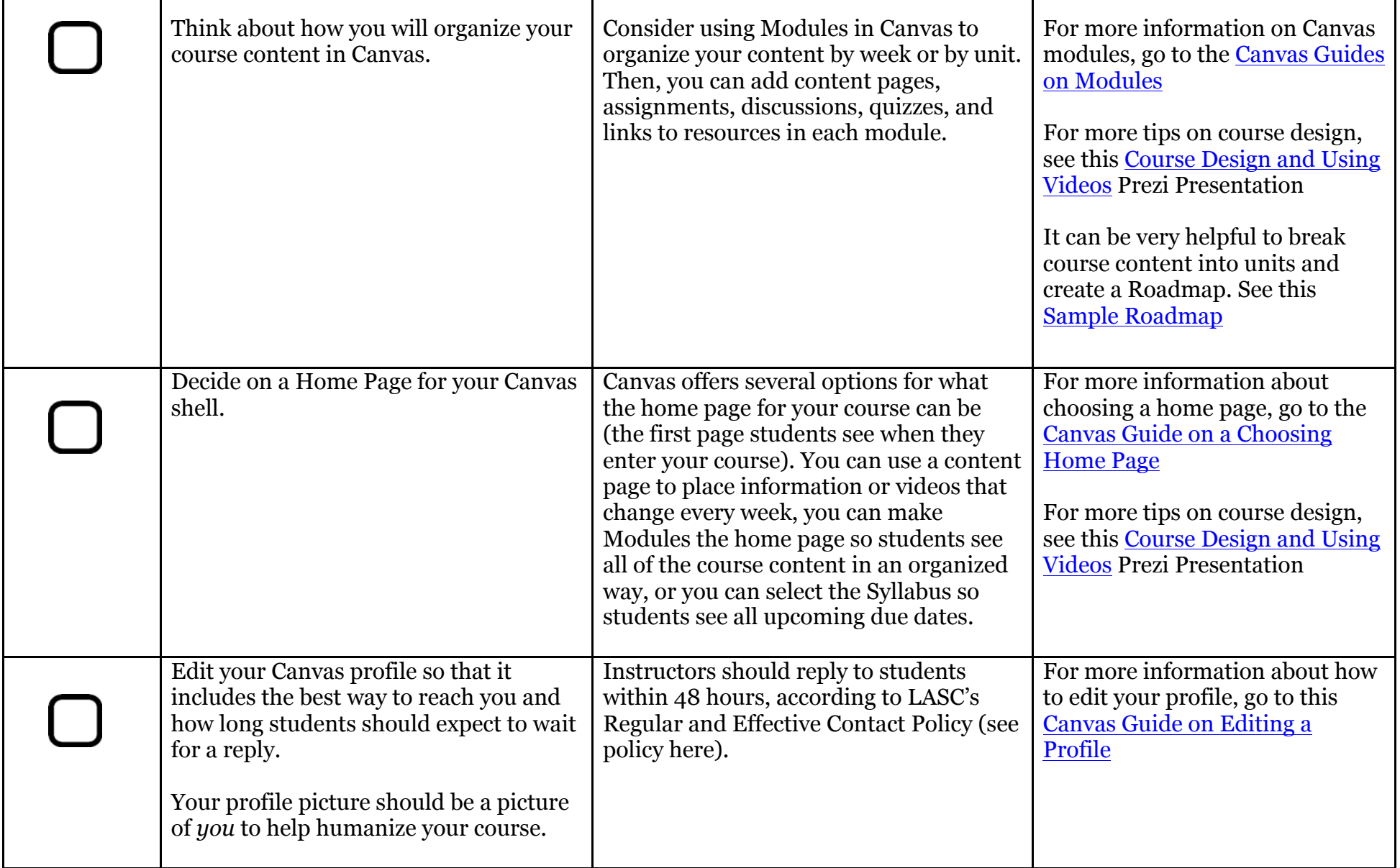

## **The Week before the Term Starts:**

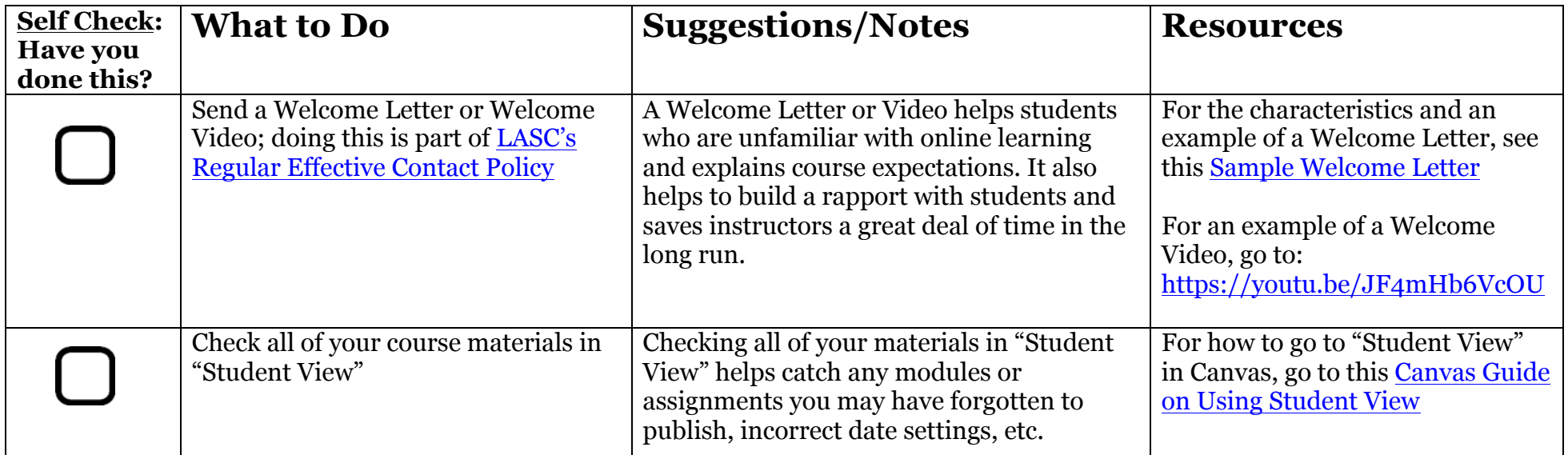

## **The First Day of the Term:**

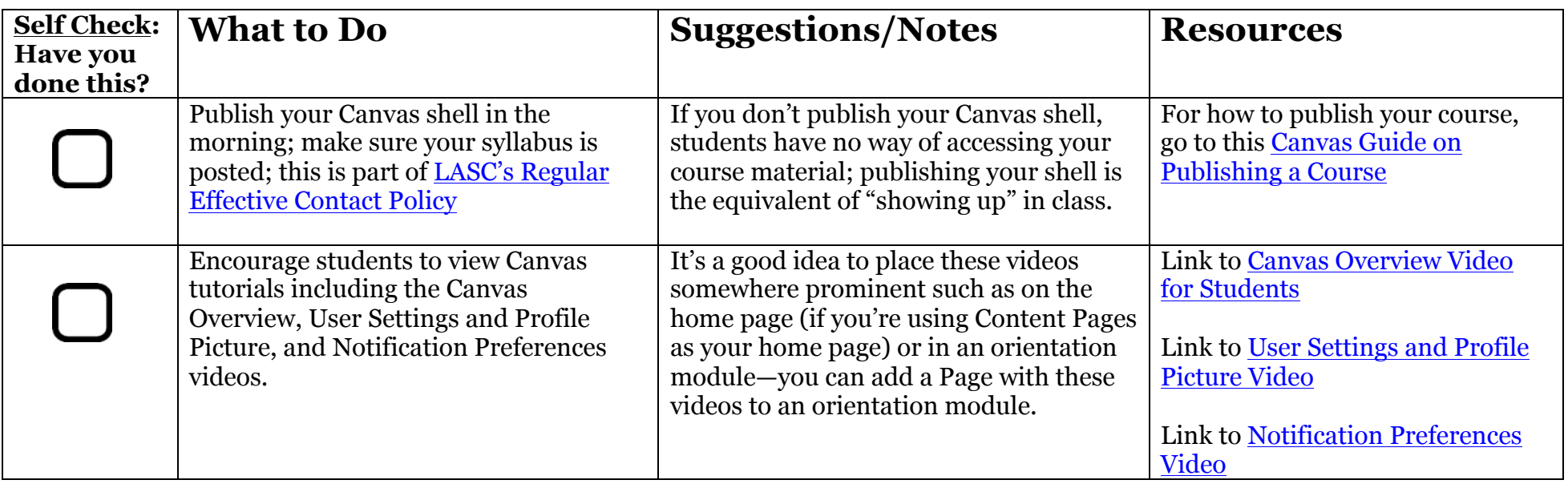

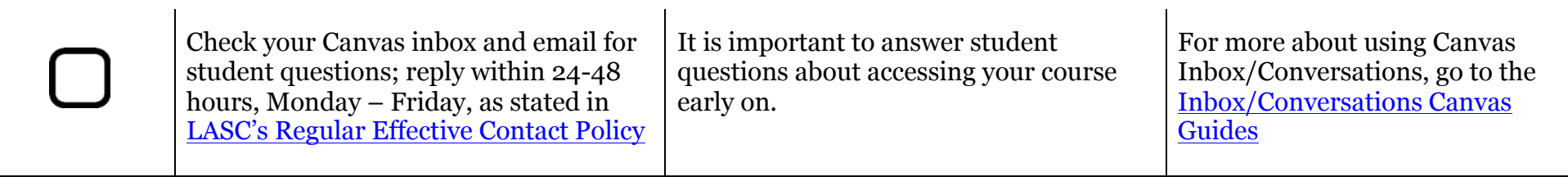

# **The First Week of the Term:**

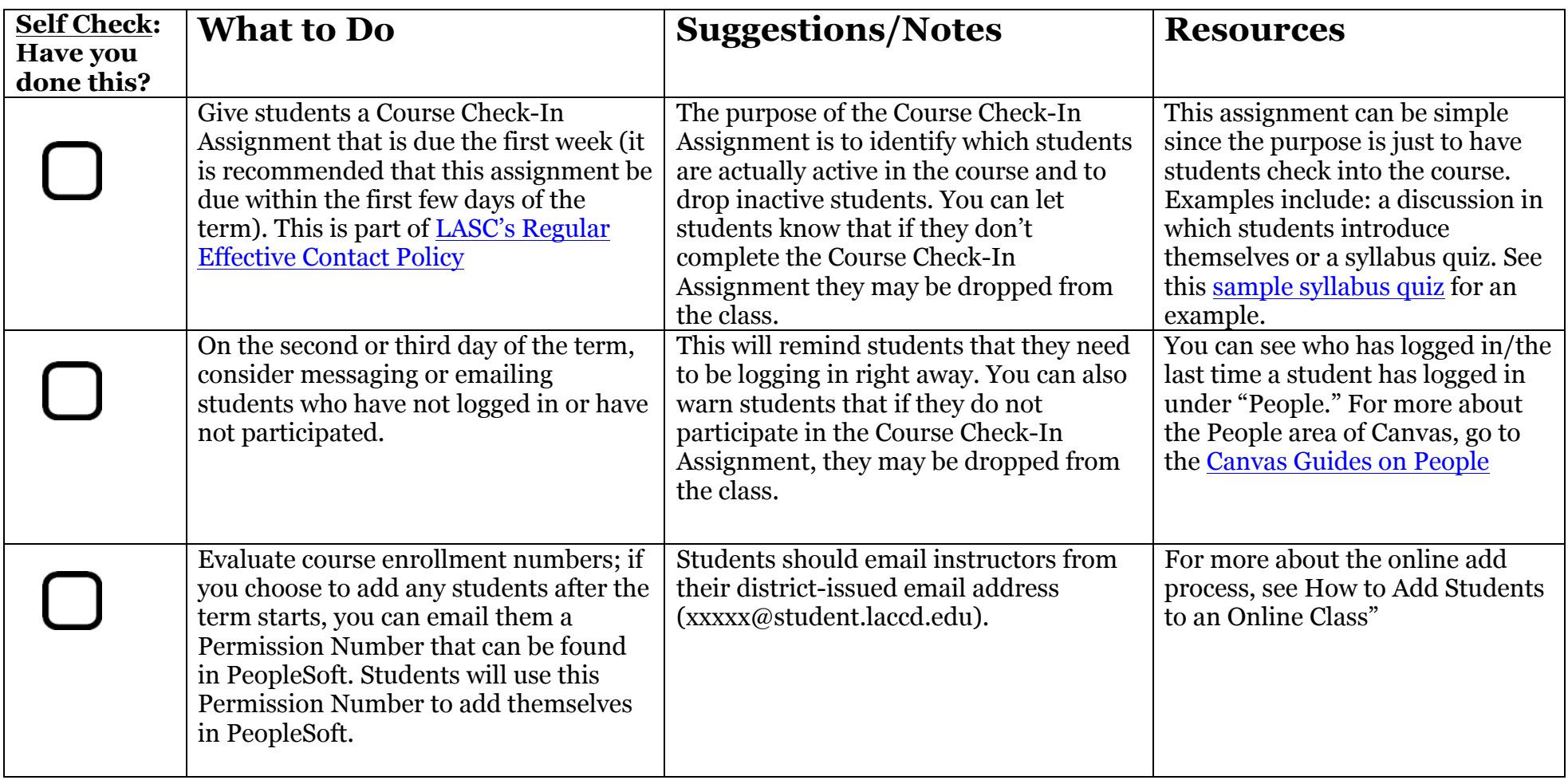

 $\sim$ 

# **Throughout the Semester:**

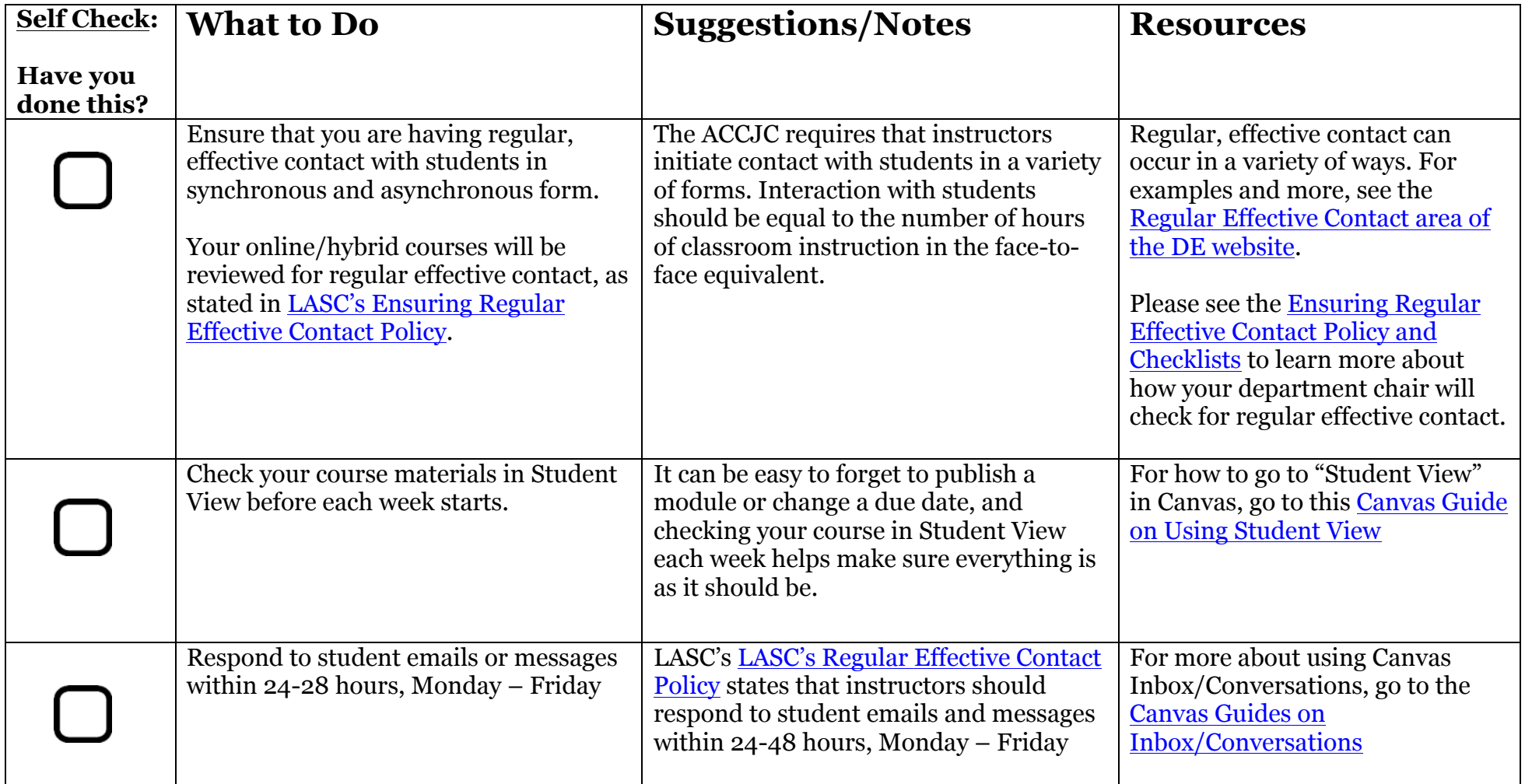